The book was found

# **Windows Communication Foundation 4 Step By Step (Step By Step Developer)**

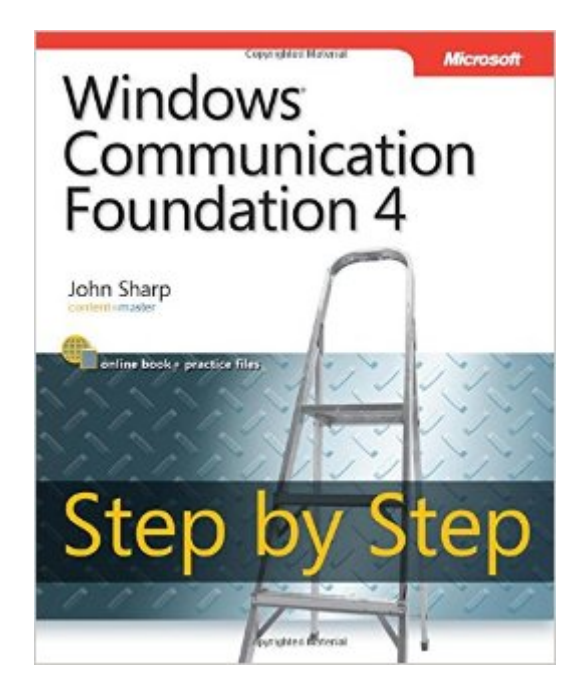

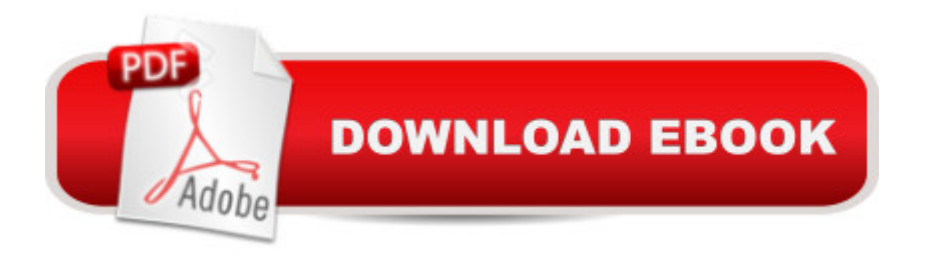

## **Synopsis**

Your hands-on, step-by-step guide to building connected, service-oriented applications.Teach yourself the essentials of Windows Communication Foundation (WCF) 4 -- one step at a time. With this practical, learn-by-doing tutorial, you get the clear guidance and hands-on examples you need to begin creating Web services for robust Windows-based business applications.Discover how to:Build and host SOAP and REST services Maintain service contracts and data contracts Control configuration and communications programmatically Implement message encryption, authentication, and authorization Manage identity with Windows CardSpace Begin working with Windows Workflow Foundation to create scalable and durable business services Implement service discovery and message routing Optimize performance with service throttling, encoding, and streaming Integrate WCF services with ASP.NET clients and enterprise services components Your Step by Step digital content includes:Practice exercises Downloadable code samples Fully searchable online edition of the book -- with unlimited access on the Web

## **Book Information**

Series: Step by Step Developer Paperback: 734 pages Publisher: Microsoft Press; 1 edition (November 30, 2010) Language: English ISBN-10: 0735645566 ISBN-13: 978-0735645561 Product Dimensions: 7.3 x 1.9 x 9.2 inches Shipping Weight: 2.4 pounds (View shipping rates and policies) Average Customer Review: 3.6 out of 5 stars  $\hat{A}$   $\hat{A}$  See all reviews  $\hat{A}$  (27 customer reviews) Best Sellers Rank: #986,286 in Books (See Top 100 in Books) #56 in Books > Computers & Technology > Networking & Cloud Computing > Data in the Enterprise > Electronic Data Interchange (EDI) #95 in  $\hat{A}$  Books > Computers & Technology > Networking & Cloud Computing > Wireless Networks #157 in Books > Computers & Technology > Programming > Languages & Tools > XML

### **Customer Reviews**

Book review - "Windows Communication Foundation 4 - Step by Step", by John SharpISBN-13: 978-0-735-64556-1Hi, This book is about WCF (Windows Communication Foundation) which is Microsoft's API for building SOA (service oriented application) infrastructures. SOA is very important some URL addressable endpoint, whether it be SOAP based, REST based or just simple HTTP xml services. HTTP over TCP/IP is the universal transport mechanism for all these web-enabled devices. Lest we forget, SOA's also can serve as the building blocks for calls to get data for websites, Silverlight or FLASH based apps as well.I am very interested in SOA architectures and believe that they are very important to any organization's IT department as a mechanism to eventually have "building blocks" of services which make the application of business logic or some type of workflow process easier to consistently apply this logic across the organization.It also allows organizations to more rapidly build applications because once you have an SOA architecture in place, these services can be called from any client-side environment such as a web page, mobile device, tablet or whatever else may come down the pike.Another key advantage is the fact that SOA's usually use standardized data exchange formats such as XML or JSON so that different devices from different manufacturers (android/IOS/Blackberry/Windows Phone) all can understand the data while abstracting away concepts such as operating system type or CPU architecture etc.. In other words, SOA's when correctly built are platform agnostic.

#### Download to continue reading...

WINDOWS 10: WINDOWS 10 COMPANION: THE COMPLETE GUIDE FOR DOING ANYTHING [WITH WINDOWS 10 \(WIND](http://ebooksperfect.com/en-us/read-book/NvEXG/windows-communication-foundation-4-step-by-step-step-by-step-developer.pdf?r=sEtE0GdHCaA6n33F7qnaW6Eg2E%2BtBogkj8XyGBsyD2A%3D)OWS 10, WINDOWS 10 FOR DUMMIES, WINDOWS 10 MANUAL, WINDOWS ... WINDOWS 10 GUIDE) (MICROSOFT OFFICE) Windows Communication Foundation 4 Step by Step (Step by Step Developer) Implementing Cisco IP Routing (ROUTE) Foundation Learning Guide: Foundation learning for the ROUTE 642-902 Exam (Foundation Learning Guides) Implementing Cisco IP Switched Networks (SWITCH) Foundation Learning Guide: Foundation learning for SWITCH 642-813 (Foundation Learning Guides) Communication Skills: 101 Tips for Effective Communication Skills (Communication Skills, Master Your Communication, Talk To Anyone With Confidence, Leadership, Social Skills) Windows 10 For Beginners: Simple Step-by-Step Manual On How To Customize Windows 10 For Your Needs.: (Windows 10 For Beginners - Pictured Guide) ... 10 books, Ultimate user guide to Windows 10) Windows 10: The Ultimate User Guide To Microsoft's New Operating System - 33 Amazing Tips You Need To Know To Master Windows 10! (Windows, Windows 10 Guide,General Guide) Group Policy: Management, Troubleshooting, and Security: For Windows Vista, Windows 2003, Windows XP, and Windows 2000 Windows Command-Line for Windows 8.1, Windows Server 2012, Windows Server 2012 R2 (Textbook Edition) (The Personal Trainer for Technology) Technical Communication Today: Special Edition for Society for Technical Communication Foundation Certification, Books a la Carte Edition

(Windows for Beginners and Beyond) Communication and Communication Disorders: A Clinical Introduction (4th Edition) (Allyn & Bacon Communication Sciences and Disorders) Build Windows 8 Apps with Microsoft Visual C++ Step by Step (Step by Step Developer) Windows PowerShell 3.0 Step by Step (Step by Step Developer) The Ultimate Insider's Guide to Winning Foundation Grants: A Foundation Ceo Reveals the Secrets You Need to Know Implementing Cisco IP Routing (ROUTE) Foundation Learning Guide: (CCNP ROUTE 300-101) (Foundation Learning Guides) Designing for Cisco Network Service Architectures (ARCH) Foundation Learning Guide: CCDP ARCH 300-320 (4thEdition) (Foundation Learning Guides) Implementing Cisco IP Telephony and Video, Part 1 (CIPTV1) Foundation Learning Guide (CCNP Collaboration Exam 300-070 CIPTV1) (3rd Edition) (Foundation Learning Guides) How to Set Up a Home Network: Share Internet, Files and Printers between Windows 7, Windows Vista, and Windows XP Windows 10: 2016 User Guide and Manual: Microsoft Windows 10 for Windows Users

#### **Dmca**